## **Laboratorium 6**

Cel: Budowa klas z wykorzystaniem dziedziczenia oraz implementowania interfejsów. W prowadzenie do trybu graficznego. Animacje obiektów w trybie graficznym.

1. Wykonaj program (klasa Obraz1\_1), który wyświetla na ekranie dane figur typu *Punkt, Kwadrat* tak, jak program *Obraz1* (projekt *Rys1*) oraz dodatkowo dane prostokąta. Klasa *Prostokat* powinna dziedziczyć od klasy *Kwadrat* (definicja konstruktora w klasie *Prostokat*) i dodatkowo powinna posiadać metody obsługujące drugi bok prostokąta (*szerokosc*). W programie *Obraz1\_1*, który ma teraz dodatkowo definicję klasy *Prostokat* w porównaniu z programem *Obrazl*, należy w klasie *Figury* w metodzie *wypelnij*() dodać wstawianie obiektów typu *Prostokat* do tablicy *figury*. Należy wyjaśnić pochodzenie metody *toString* wywołanej na rzecz obiektów umieszczonych w tablicy *figury* w klasie *Figury* w metodzie *polozenie–* nie została ona zdefiniowana w tych klasach, a jest wywoływana?

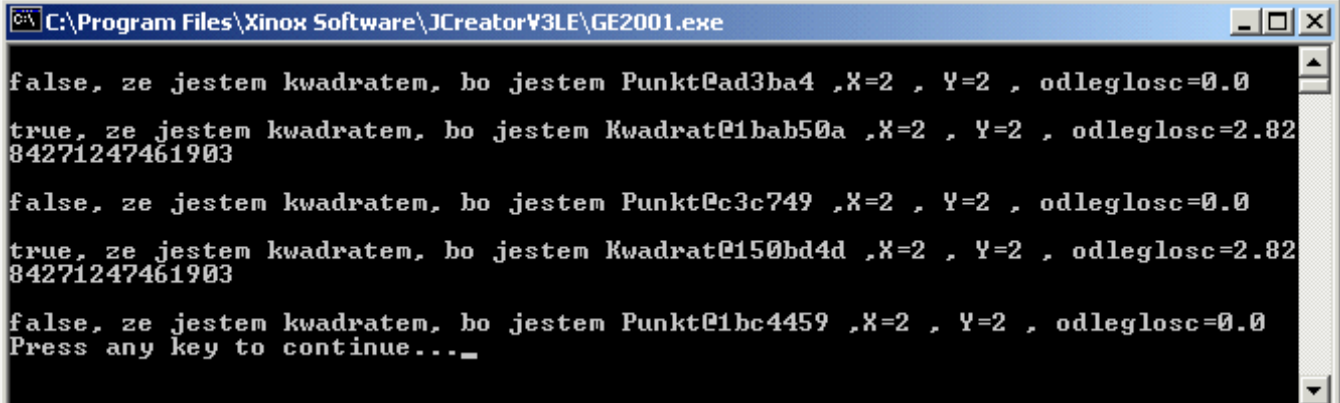

2. Wykonaj program (klasa Obraz1\_2), który wyświetla na ekranie dane figur typu *Punkt, Kwadrat* tak, jak program *Obraz2* (projekt *Rys2*) oraz dodatkowo dane prostokąta. Klasa *Prostokat* powinna dziedziczyć od klasy *Kwadrat* (definicja konstruktora w klasie *Prostokat*) i dodatkowo powinna posiadać metody obsługujące drugi bok prostokąta (*szerokosc*) oraz metodę *pole* oraz *info,* która przesłania metodę *info* z klasy *Kwadrat*. Klasa *Kwadrat* przesłania metodę *info* z klasy *Punkt*. Klasa *Punkt* musi implementować metodę *info* interfejsu *Wlasciwosci*. W programie *Obraz1\_2*, który ma teraz dodatkowo definicję klasy *Prostokat* w porównaniu z programem *Obraz2*, należy w klasie *Figury* w metodzie *wypelnij()* dodać wstawianie obiektów typu *Prostokat* do tablicy *figury* i uzupełnić metodę *informacje()*.

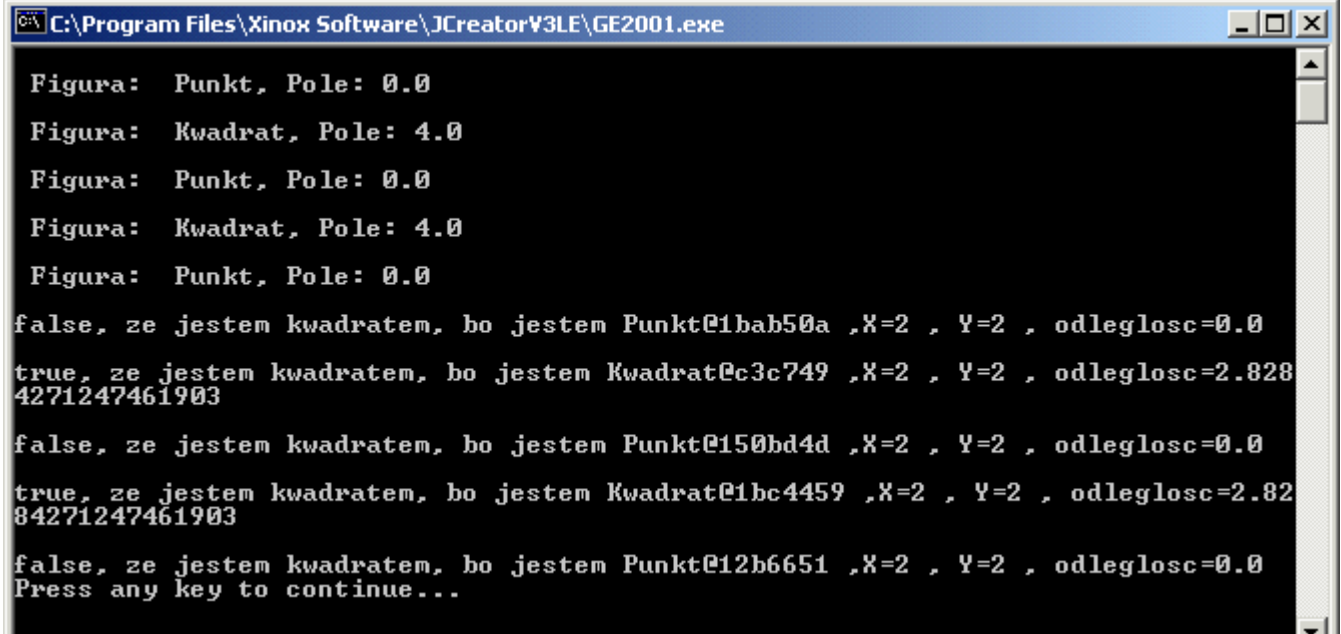

3. Wykonaj program (klasa Obraz1\_3), który wyświetla na ekranie dane figur typu *Punkt, Kwadrat* tak, jak program *Obraz3* (projekt *Rys3*) oraz dodatkowo dane prostokąta. Klasa *Prostokat* powinna dziedziczyć od klasy *Kwadrat* (definicja konstruktora w klasie *Prostokat*) i dodatkowo powinna posiadać metody obsługujące drugi bok prostokąta (*szerokosc*) oraz metodę *rysuj()* prostokąt w trybie graficznym np. w kolorze niebieskim. W programie *Obraz1\_3*, który ma teraz dodatkowo definicję klasy Prostokat w porównaniu z programem Obraz3, należy w klasie Figury w metodzie wypelnij() dodać wstawianie obiektów typu *Prostokat* do tablicy *figury*.

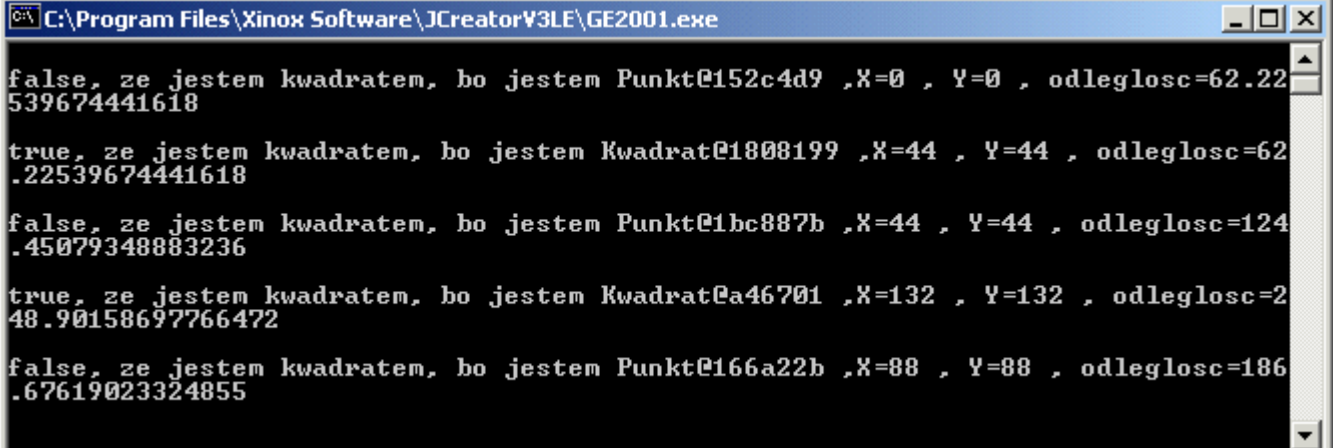

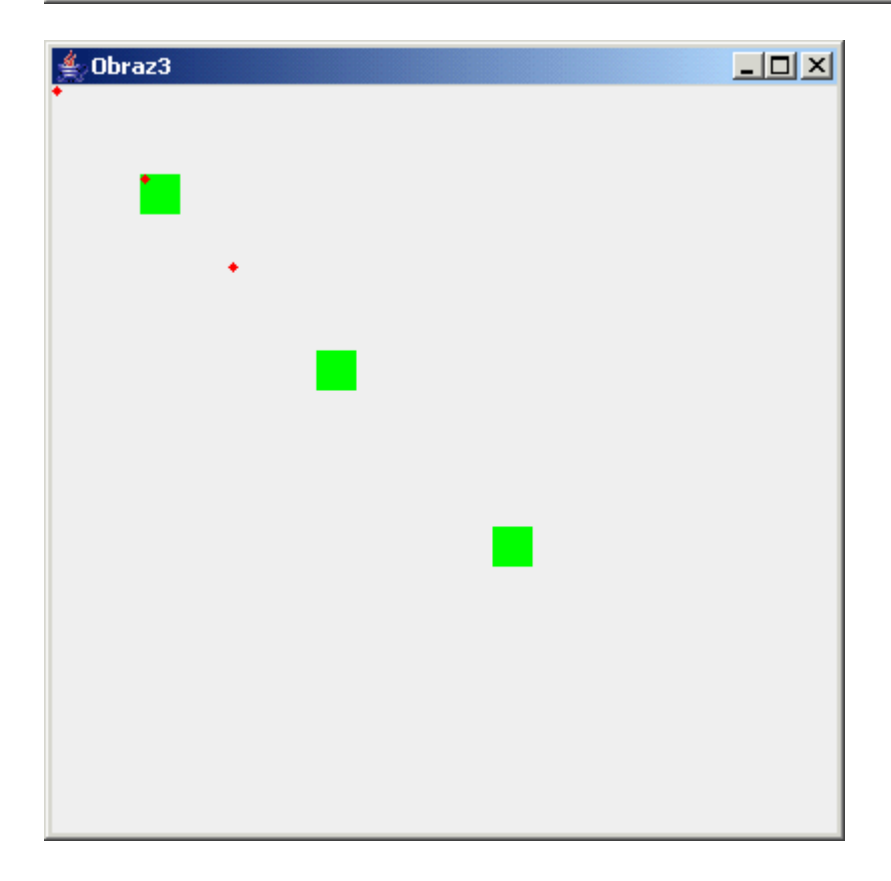

4. Wykonaj program (klasa *Obraz1\_4*), który wyświetla na ekranie dane figur typu *Punkt, Kwadrat* tak, jak program *Obraz4* (projekt *Rys4*) oraz dodatkowo dane prostokąta i tworzy rysunek animowany. Klasa *Prostokat* powinna dziedziczyć od klasy *Kwadrat* (definicja konstruktora w klasie *Prostokat*) i dodatkowo powinna posiadać metody obsługujące drugi bok prostokąta (*szerokosc*) oraz metodę *rysuj(),*  oraz *przesun()* w trybie graficznym. Metoda *przesun* powinna dziedziczyć od klasy *Kwadrat* oraz powinna zmieniać rozmiary boku *szerokosc.* W programie *Obraz1\_4*, który ma teraz dodatkowo definicję klasy *Prostokat* w porównaniu z programem *Obraz4*, należy w klasie *Figury* w metodzie *wypelnij()* dodać wstawianie obiektów typu *Prostokat* do tablicy *figury*.

Animacja jest wykonywana za pomocą metody *animacja* w klasie *Obraz4*, która wywołuje metodę *animacja* z klasy *Figury* przekazujące jej rozmiary okna aplikacji *JFrame* (pobiera je za pomocą *getBounds*). Następnie klasa *Obraz4* wprowadza opóźnienie za pomocą metody *Thread.sleep(500)* na 500 milisekund i potem wywołuje metodę *repaint*, która rysuje figury w nowym położeniu – metoda ta wywołuje metodę *paintComponent*. Metoda *animacja* z klasy *Figury* losowo zmienia położenie każdej z figur ich metodami *przesun* podając im wylosowane wartości zmiany współrzędnych *dx* i *dy* oraz bieżące rozmiary okna aplikacji(metoda *przesun* w klasie *Punkt* zmienia wartości współrzędnych *x,y* oraz dba o to, aby były zawarte w granicach bieŜącego okna; metoda *przesun* w klasie *Kwadrat* wywołuje metodę *przesun*  z klasy *Punkt* oraz zmienia rozmiary swojego boku *dlugosc* w zadanych granicach; metoda *przesun* w klasie *Prostokat* powinna wywoływać metodę *przesun* z klasy *Kwadrat* i dodatkowo zmieniać w zadanych granicach rozmiary boku *szerokosc*).

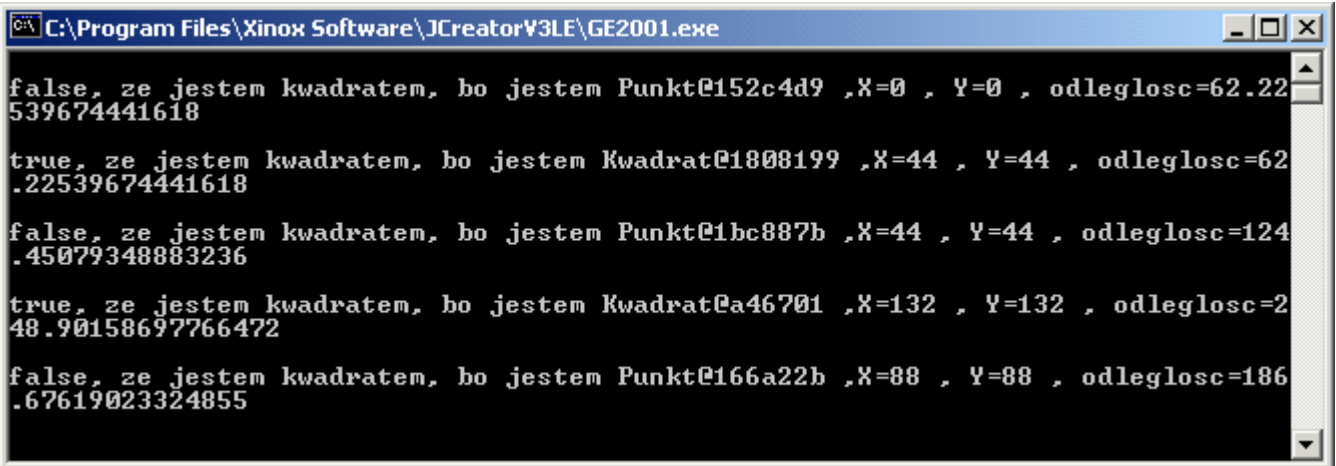

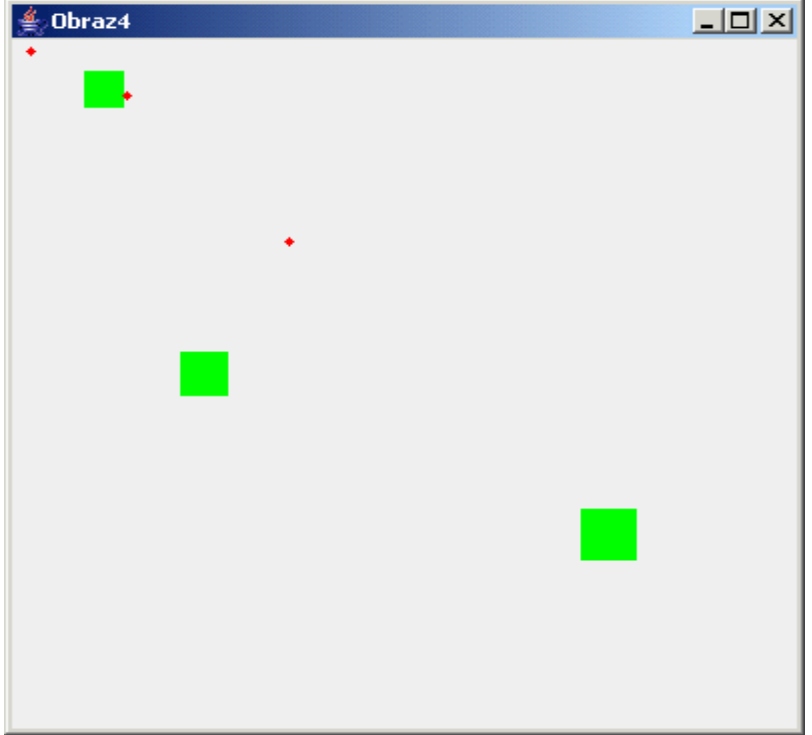

5\*. W zadaniu tym należy do animacji z zadania 4 wprowadzić rozpoznanie zderzania się figur za pomocą metody odleglosc i np. po wykryciu zderzenia zmieniać ich kolor lub kształt.